# **Support package for PT Sans**

Pavel Farář [pavel.farar@centrum.cz](mailto:pavel.farar@centrum.cz)

January 27, 2011

## **Contents**

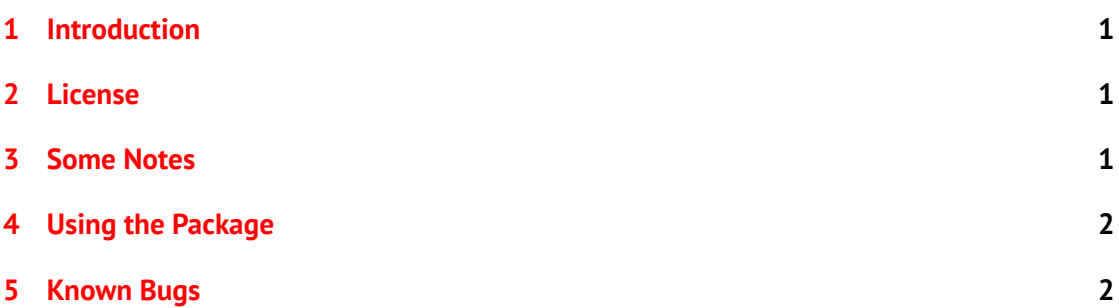

# <span id="page-0-0"></span>**1 Introduction**

This package contains font PT Sans developed by ParaType for the project *public Types of Russian Federation* and released under open user license. The font was designed by Alexandra Korolkova, Olga Umpeleva and Vladimir Yefimov. For more information see the web-site of [ParaType.](http://www.paratype.com)

PT Sans has four basic styles: regular, **bold**, *italic*, *bold italic*; two narrow styles: narrow, **narrow bold**, and two caption styles: caption and **caption bold**. The font covers wide range of Latin and Cyrillic alphabet and this package supports encodings T1, OT1, IL2, TS1, T2A, T2B, T2C and X2. There is also matching font PT Serif (the package will come later).

# <span id="page-0-1"></span>**2 License**

The font PT Sans is licensed under Paratype Free Font License.

All the support files are licensed under LATEXProject Public License, either version 1.3 of this license or (at your option) any later version.

#### <span id="page-1-0"></span>**3 Some Notes**

The package was created using *fontools* but with some changes.

The prefix of the encoding files was changed from *a* to *ptsans* to avoid name clashes. The style files created by *fontools* required the package *fontenc* with all supported encodings. This might be a problem (for example if the encoding IL2 is not installed). Moreover the font has only tabular lining figures and therefore it does not need any extra support. That is why I created much simpler style files. The original style files were renamed by appending *Old* at the end of the name.

There were some inconsistencies in the width of letters with special type of caron (d',  $t$ ,  $\ell$  and  $\ell$ ). I made their width consistently equal to the width of the unaccented letter. The change was done in the support files without changing the original fonts. The simple script *caroncorrection.py* used for it is included. Now the usually problematic Czech and Slovak words containing these letters look better: žluťoučký ďábel laťka loďka veľmi koľko Ľubomír.

## <span id="page-1-1"></span>**4 Using the Package**

There are three families PTSans-TLF, PTSansNarrow-TLF and PTSansCaption-TLF that you can set with packages PTSans, PTSansNarrow and PTSansCaption. You must explicitly use the package *fontenc* or *textcomp* (if needed). For example:

```
\usepackage[T1]{fontenc}
\usepackage{PTSans}
```
You can also use the style files PTSansOld, PTSansNarrowOld and PTSansCaptionOld generated by *fontools*. You do not need to use neither the package *fontenc* nor *textcomp*. For example:

```
\usepackage{PTSansOld}
```
You can typeset some text in a desired font like this:

{\usefont{T1}{PTSansNarrow-TLF}{b}{n}Text in narrow bold font}

#### <span id="page-1-2"></span>**5 Known Bugs**

This is my first contribution and I soon realized that making a package available also for others is much more work than just only for me. I decided therefore to give it a reasonable amount of time, make the package usable, release it and improve it later.

The narrow and caption styles could be added to the base family. And I would probably do so if there were four caption styles.

Please [send me](mailto:pavel.farar@centrum.cz) bug reports and suggestions about this package.